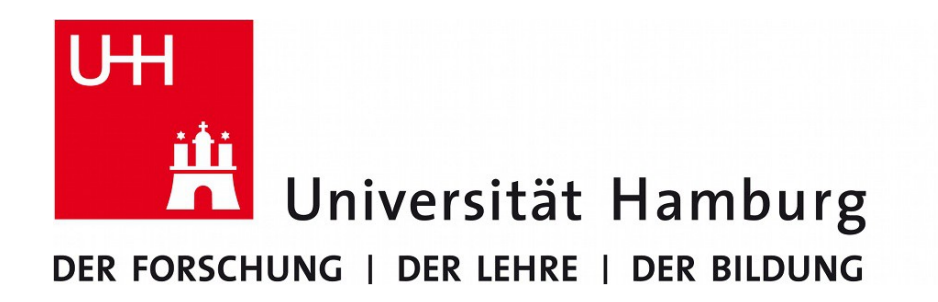

#### informatik die zukunft

#### **Seminar «Modellierung und Simulation»**

Thema Autor Datum

#### **MATLAB und Simulink**

Anna Fuchs 28. Januar 2013

# Überblick

- Eckdaten
- Einsatzgebiet
- Einführung und Vorführung
	- Interaktiv
	- Programmieren
- Simulink
- Visualisierung
- Möglichkeiten und Grenzen
- Alternativen
- Fazit
- Quellen  $2/19$

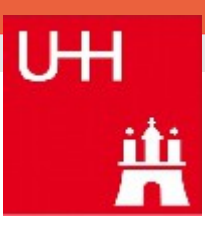

## Eckdaten - MATLAB

- **Mat**rix **Lab**oratory
- Kommerzielle Software zur Lösung mathematischer Probleme
- Gleichnamige Programmiersprache
- Ende 1970-er von Cleve Moler von der Universität New Mexico entwickelt (FORTRAN)
- Einst für Studenten ohne FORTRAN Kentnisse entwickelt
- 1984 Unternehmen «The MathsWorks» gegründet
	- In C umgeschrieben
	- MATLAB wird kommerziell
- Im Netz eine freie Version von 1982 in Fortran zu finden
- Aktuell in C und Java geschrieben
- Geschätzt über 1 Mio. Benutzer unter Wissenschaftlern
- Sehr verbreitet in der Lehre
- Akademische Lizenz: 500\$ MATLAB + 500\$ Simulink

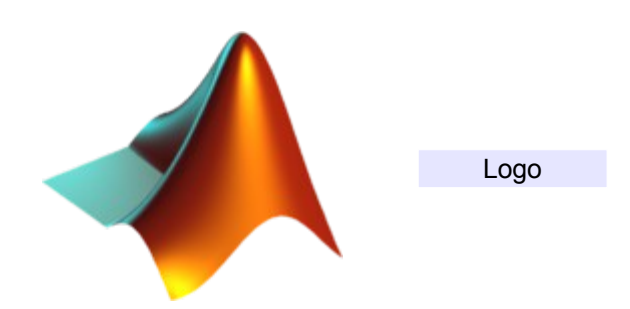

- Aktuelle Version: 8.0 (R2012b) vom 11.09.2012
- Unterstützte Betriebssysteme: Win, Mac OS, Linux, Unix, (ehemals Solaris)
- Sprache: Englisch und Japanisch (?)

#### 4 / 19

#### Einsatzgebiet

- Primär für numerische (näherungsweise) Berechnungen entwickelt
- Auch symbolische (exakte) Berechnungen möglich
- Entwicklung von Algorithmen
- Datenerfassung und -bearbeitung
- Modellierung und Simulation (technischer Probleme)
- Wissenschaftliche und technische Darstellungen
- Grafische Visualisierung

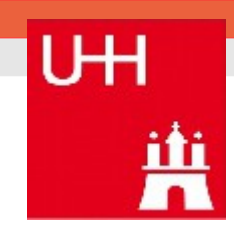

# Einführung 1

#### ● **Kern**

- Nicht änderbar
- **Hauptbestandteile** 
	- Programmiersprache
	- Arbeitsumgebung
	- Grafiksystem
	- Funktionsbibliothek
	- Programmschnittstelle (C und Fortran)

#### **• Erweiterungspaktete** (z.B. Simulink)

- Änderbar, erweiterbar (Sammlung von .M Dateien)
- Werden nach Bedarf geladen
- Über 50 Pakete vorhanden
- 5 / 19 $\bullet$  ver  $\bullet$  Befehl für verwendete Version inkl. verfügbare Pakete

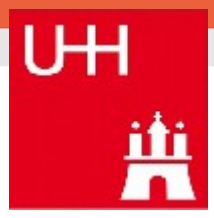

## Einführung 2 — MATLAB Übersicht

- Interaktiv
- Programmieren
	- Skripte
	- Funktionen
	- Programme
- Visualisierung
	- Direkte Befehle
	- Plot-Sammlung

#### Arbeitsweise

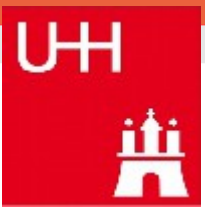

# Differentialgleichung

UН

- Nur numerische Lösung möglich (ohne Toolbox)
- Keine Integrationskonstante
	- Intervall muss vorgegeben werden
- Keine Formvariable
	- $\bullet$  3x<sup>2</sup> + **a**x +4  $\rightarrow$  nicht möglich
- ode45 Standard (Runge-Kutta)
	- Viele weitere Lösungsverfahren
- Nur von Ordnung 1 möglich
	- Umformen zu einem System 1. Ordnung

#### Differentialgleichungen

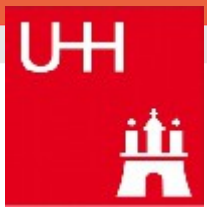

#### Programmieren

- Skripte keine Parameter
	- **Kommandofolge**
	- Aufruf über Dateiname (ohne .M) oder Save and Run
- Funktionen Ein- und Ausgabeparameter
	- Function ergebnisparameter liste = name der funktion (eingabeparameter\_liste)
		- Kommandofolge
			- Diverse regeln

function  $dy = blub(x,y)$  %...  $dy = 2*y;$  %...

- Programme mit grafischer Anwenderoberfläche (quide)
	- Schleifen, Kontrollstrukturen, Fehler abfangen
	- Vordefinierte Funktionen
	- Funktionsbibliotheken

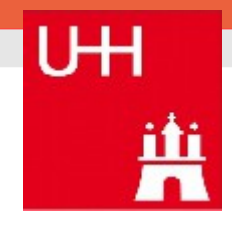

## Simulink

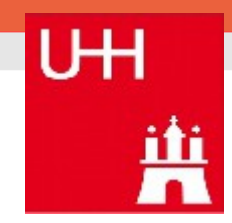

- Blockdiagrammumgebung für Entwurf und Simulation
- Unterstützt kontinuierliches Testen und Verifizieren von eingebetteten Systemen
- Zeitgesteuerte Simulation (ereignisgesteuert Stateflow Toolbox)
- Umfasst Grafikeditor

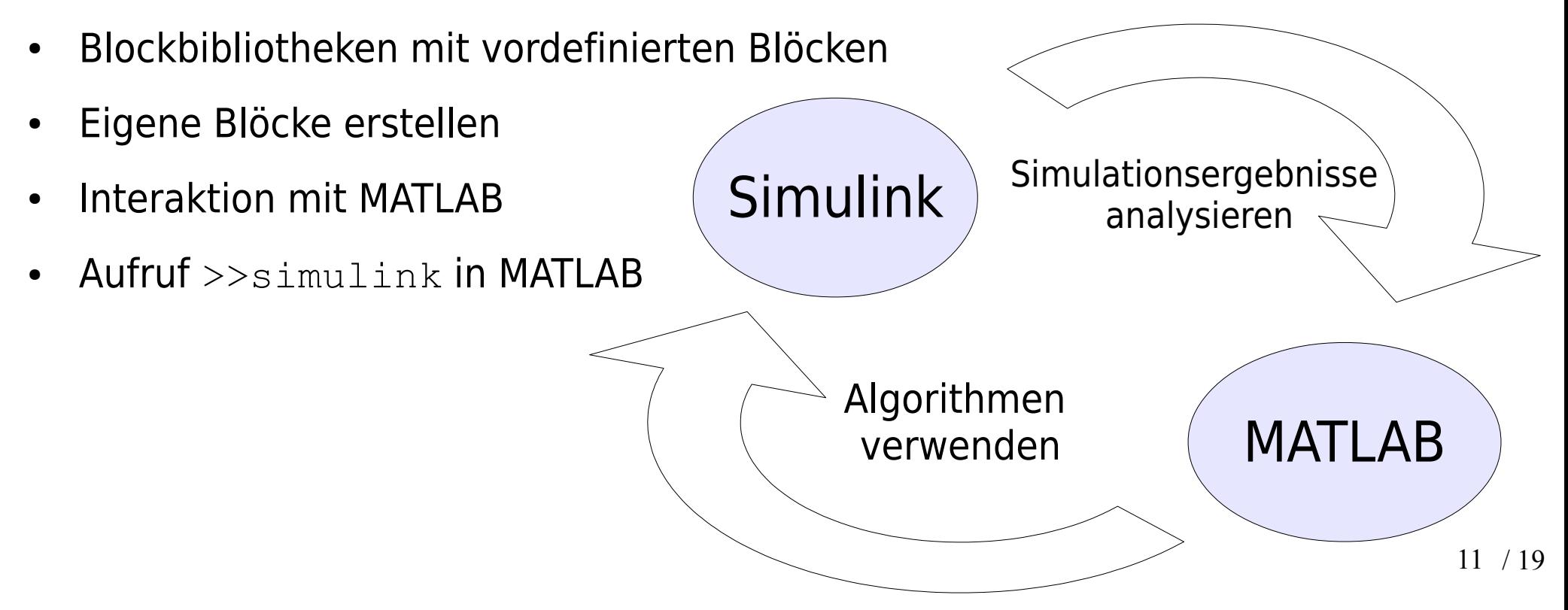

#### Simulink

![](_page_11_Picture_1.jpeg)

![](_page_12_Picture_0.jpeg)

![](_page_12_Picture_1.jpeg)

#### 14 / 19

## Möglichkeiten

- Codegenerierung aus z.B. Simulink Blöcken (Simulink Coder Toolbox — nicht in der Uni-Lizenz)
- Parallelisierung mit Computing Toolbox (vorhanden)
- Sehr hohe Kompatibilität
	- Programmschnittstelle (C, Fortran, Java, .NET)
- Import von Datenbanken, Bildern, Tabellen, Geräten direkt
- Objektorientierte Programmierung

## Vorteile

- Leicht zu lernenende umfangreiche Programmierumgebung
- Matrizenorientiertes Konzept
- Vielzahl an implementierten Funktionen
- Zuverlässiges, lange gepflegtes System
- Sehr hohe Kompatibilität
- Nicht «coden» (keine Varibalen deklarieren, keinen Speicher allokieren, keine Datatypen angeben)

## Nachteile

**UH** 

- Lizenz
- Effizienz

![](_page_15_Figure_4.jpeg)

Figure 4.1 Qualitative exmaple of programming effort versus execution speed (adapted from Wilson, 2009).

# Alternativen

UН

- Symbolische
	- MAPLE
		- maple(diff...)
		- War Teil von MatLab
	- MATHEMATICA
	- MuPAD
		- Ist Teil von MatLAB
- Numerische
	- MATHCAD
- Freeware
	- GNU Octave
	- **FreeMat**
- MATLAB:
	- Schwächer bei symbolischen Berechnungen
	- Überlegen bei numerischen
	- Verliert gegen MATHCAD in Inginieurmathematik
	- Aber unzählige Erweiterungen (Toolbox)

#### Fazit

![](_page_17_Picture_1.jpeg)

- Motivation des Herstellers:
	- <http://www.mathworks.de/videos/simulations-made-easy-with-simulink-68945.html?type=large>
- Erfunden für «Programmierlaien»
	- Optimal für Ingenieure
	- Schwaches Argument für Informatiker
- Bequemlichkeit auf Kosten der Performance
	- Schnelle Lösung oder langfristige Nutzung
- Sehr gute Visualisierungsmöglichkeiten
- Sehr großes Angebot an Literatur

#### Quellen

![](_page_18_Picture_1.jpeg)

#### **Literatur**

- Benker H. Ingenieurmathematik kompakt. Problemlosungen mit MATLAB (Springer, 2010)(273s)
- Werner M. Digitale Signalverarbeitung mit MATLAB (Vieweg Teubner, 4th ed., 2008)(294s)
- Hoffmann J. MATLAB und Simulink in Signalverarbeitung und Kommunikationstechik (492s)
- Benker H. Differentialgleichungen mit Mathcad und Matlab (Springer, 2005)(297s)
- Hoffmann J. MATLAB und Simulink. Beispielorientierte einfuhrung in die Simulation dynamischer Systeme (Addison Wesley, 1998)(505s)
- Quarteroni A., Saleri F. Wissenschaftliches Rechnen mit MATLAB (Springer, 2006)(269s)

#### **Abbildungen:**

- Folie 13 : http://www.mathworks.com/matlabcentral/fileexchange/35250-matlab-plot-gallerywind/content/html/Wind.html
- Folie 16 : Oberkampf W.L., Roy C.J. Verification and Validation in Scientific Computing (Cambridge University Press, 2010)